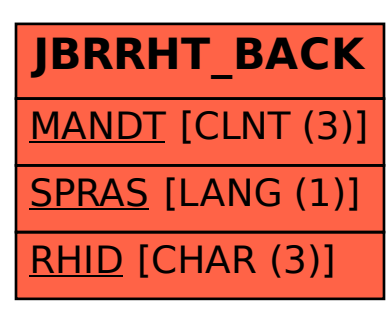

## SAP ABAP table JBRRHT\_BACK {Backup Table JBRRHT (Required for Transport Imports)}